## SAP ABAP table KOMLFKE\_APPEND\_EHP6 {Additional Fields for EHP6}

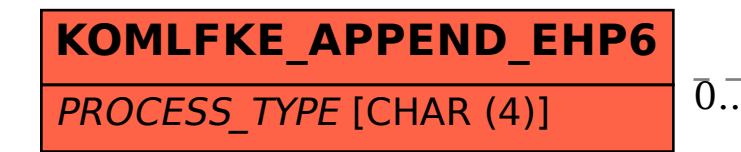

## KOMLFKE APPEND EHP6-PROCESS TYPE = WLF C PROCTYPE-PROCESS TYPE

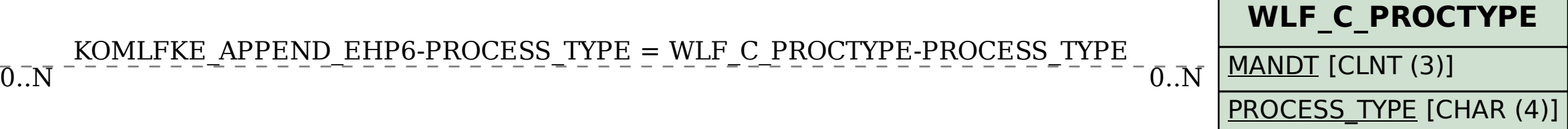